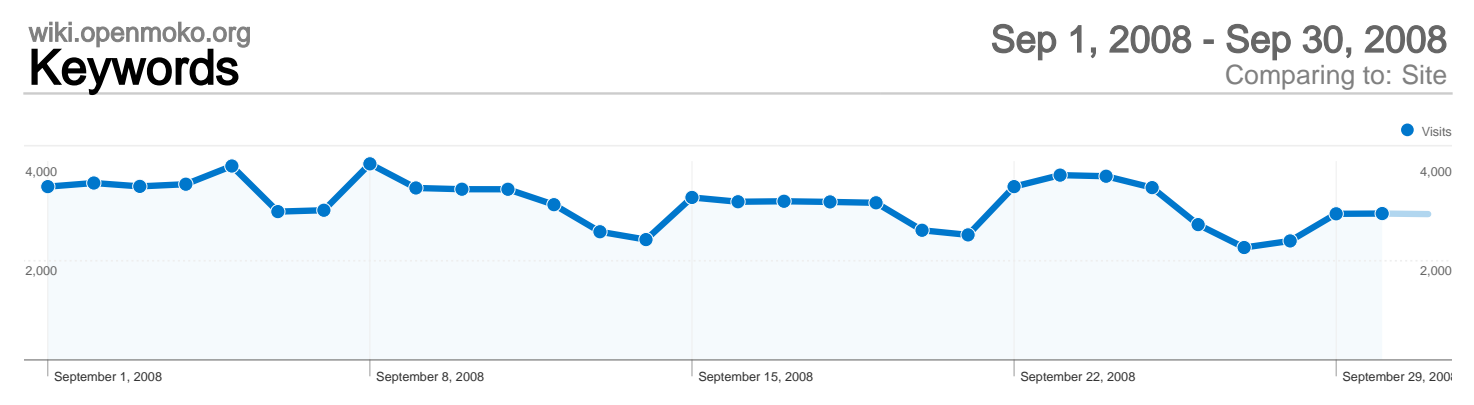

## Search sent 95,336 total visits via 31,592 keywords

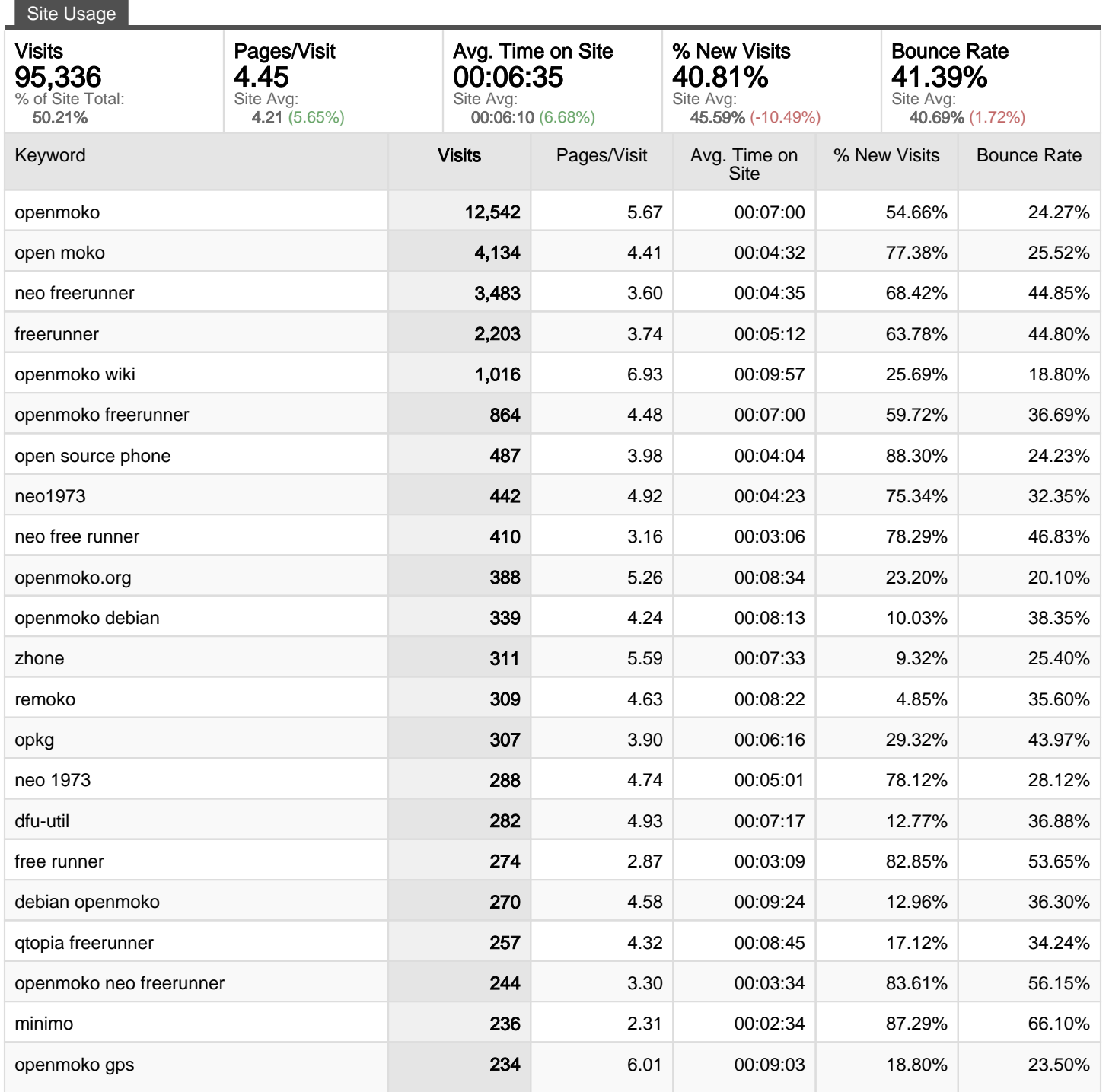

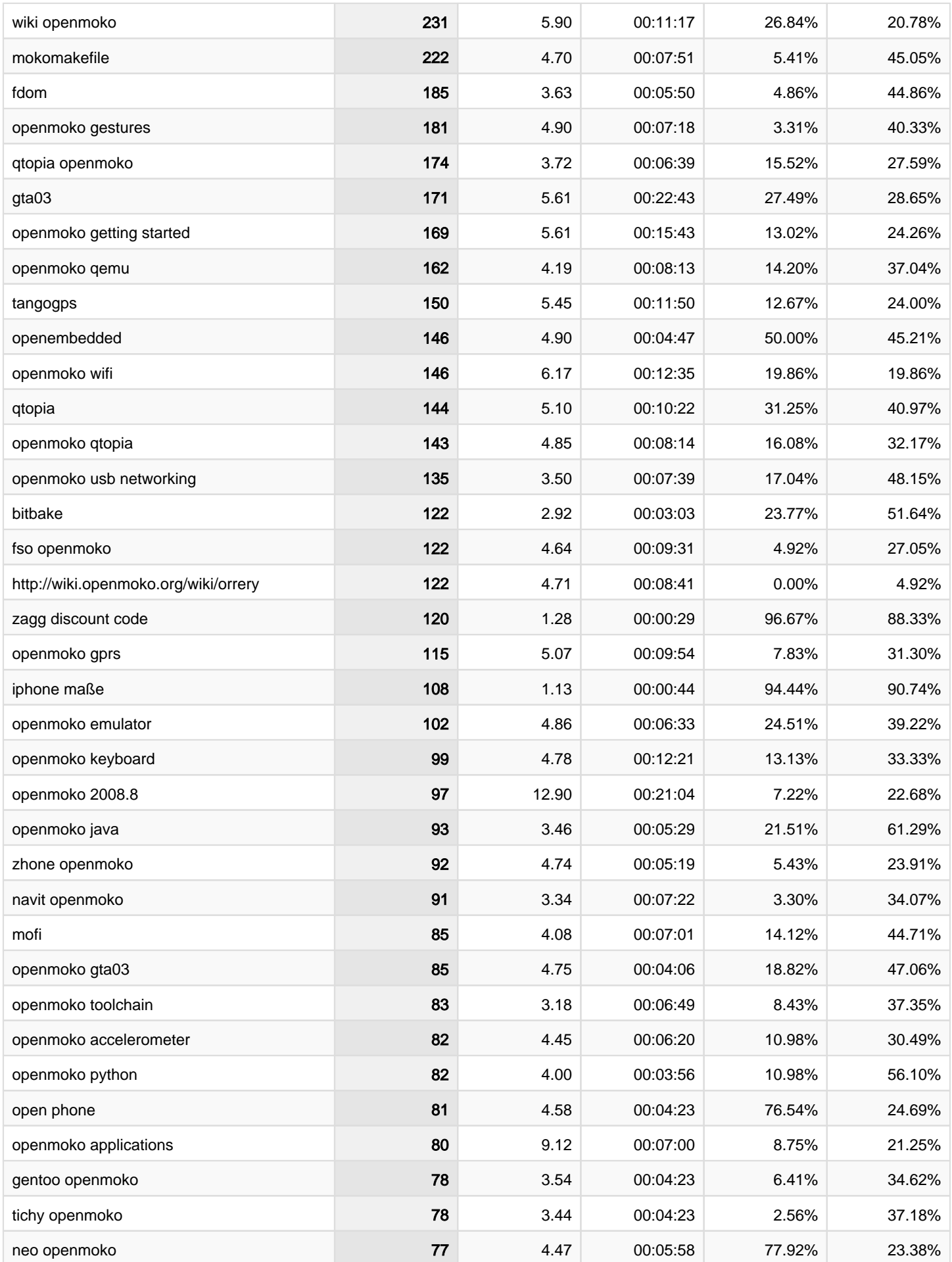

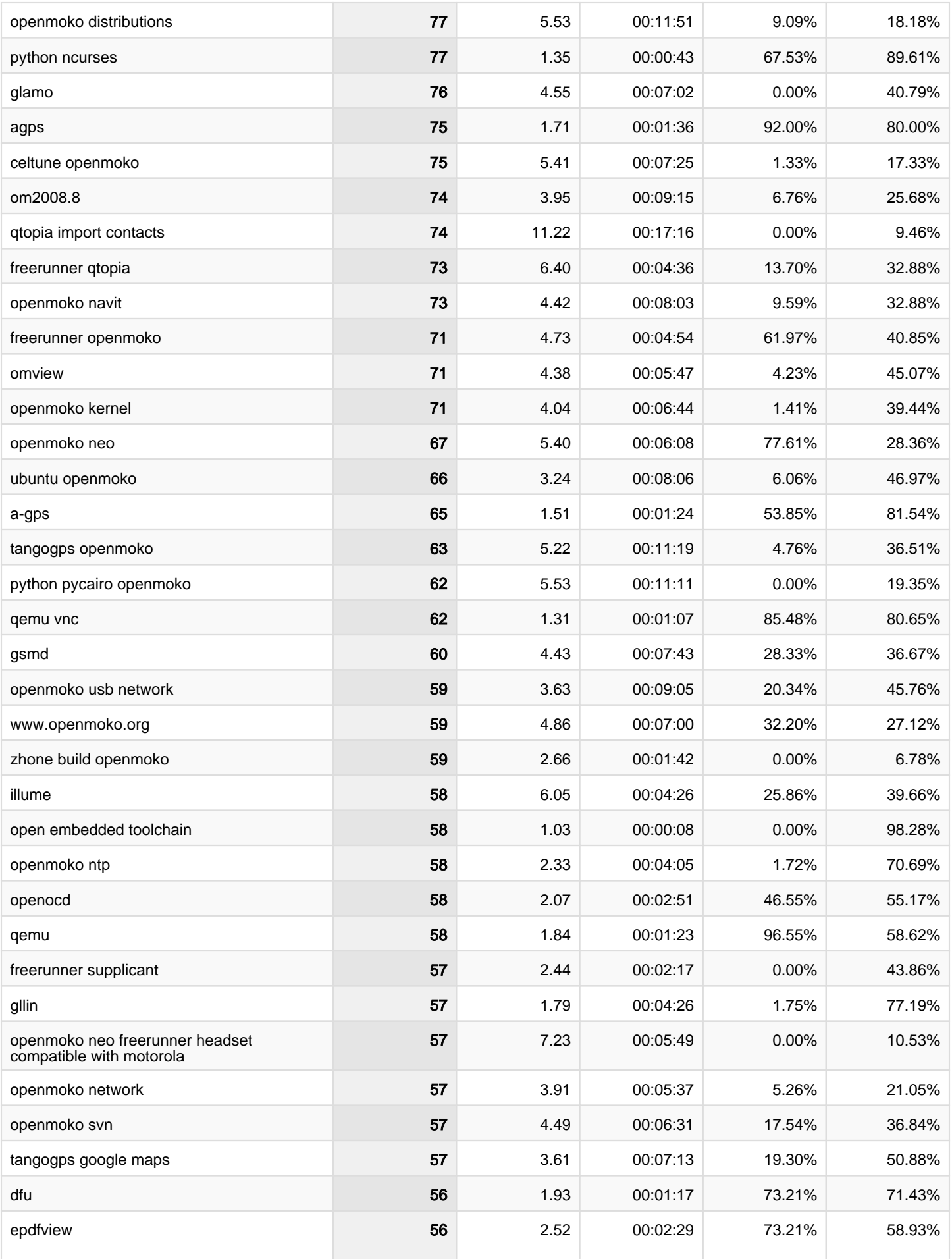

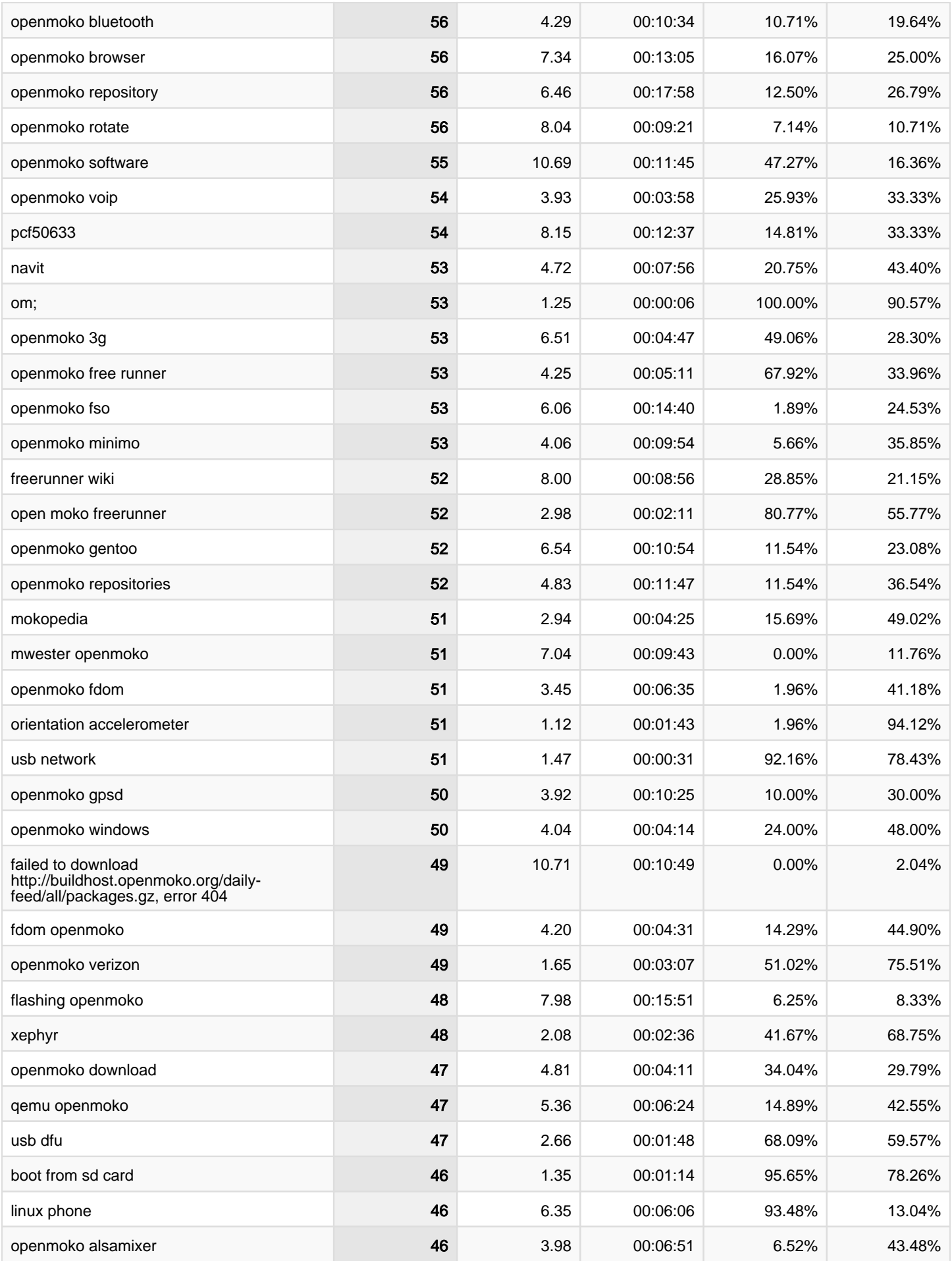

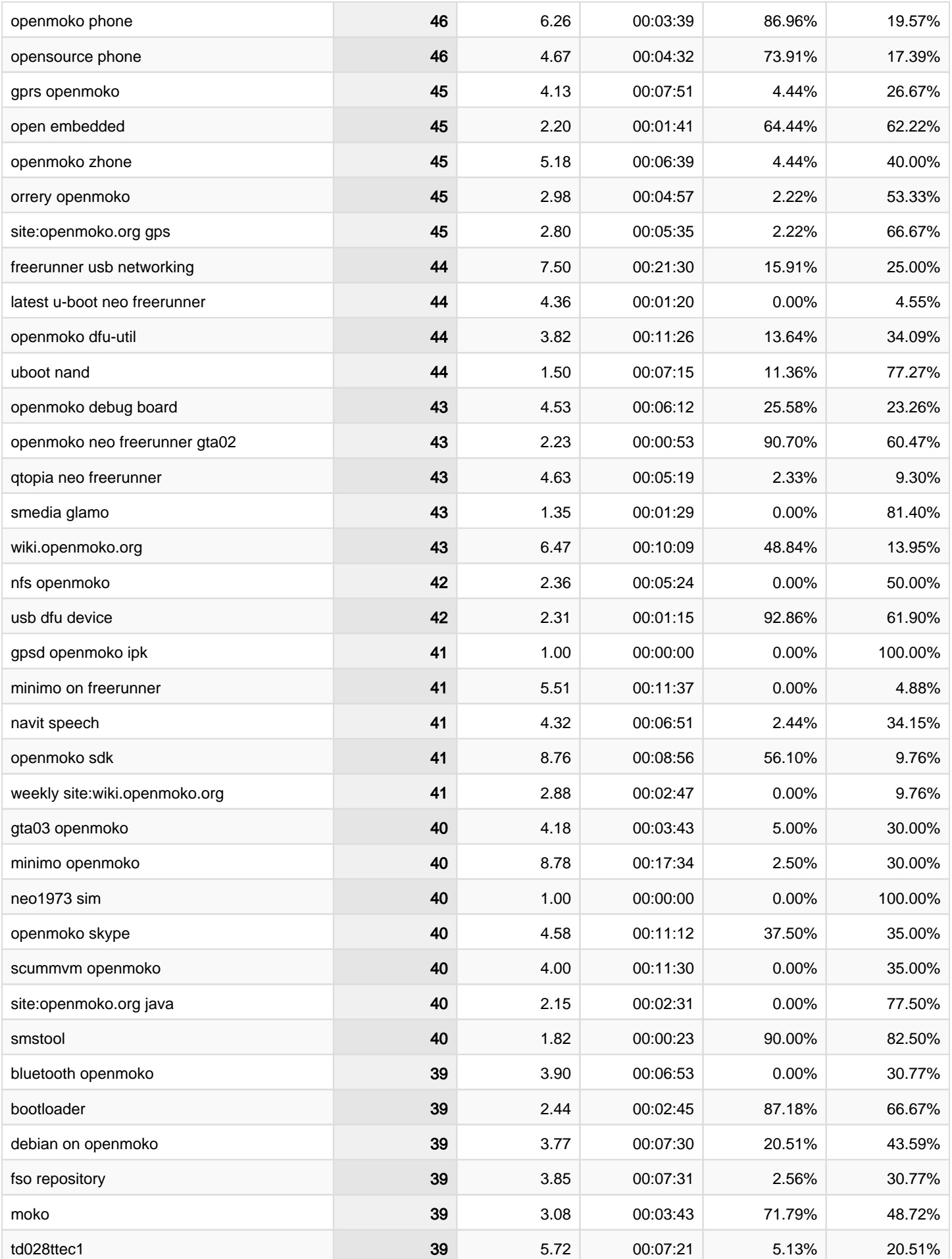

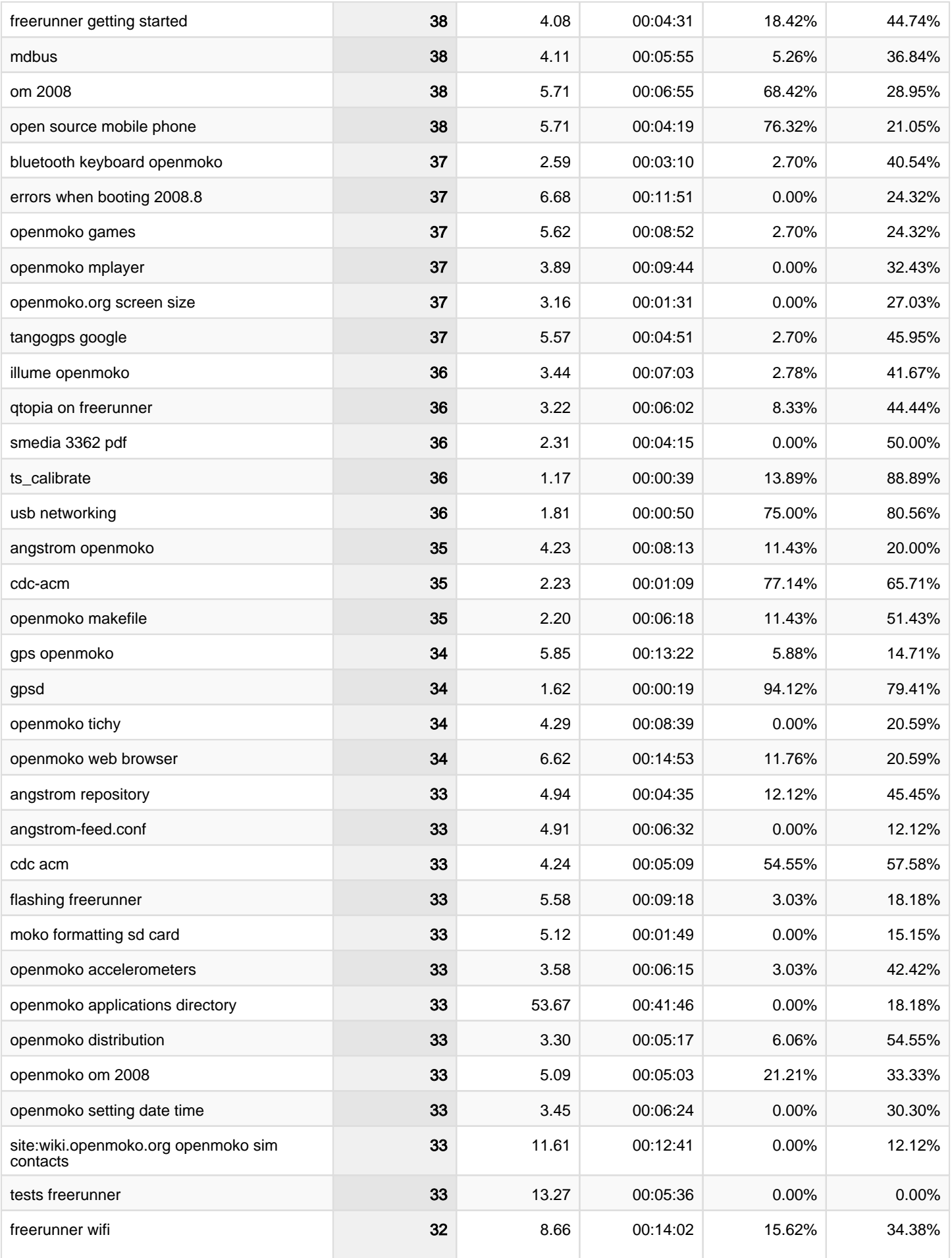

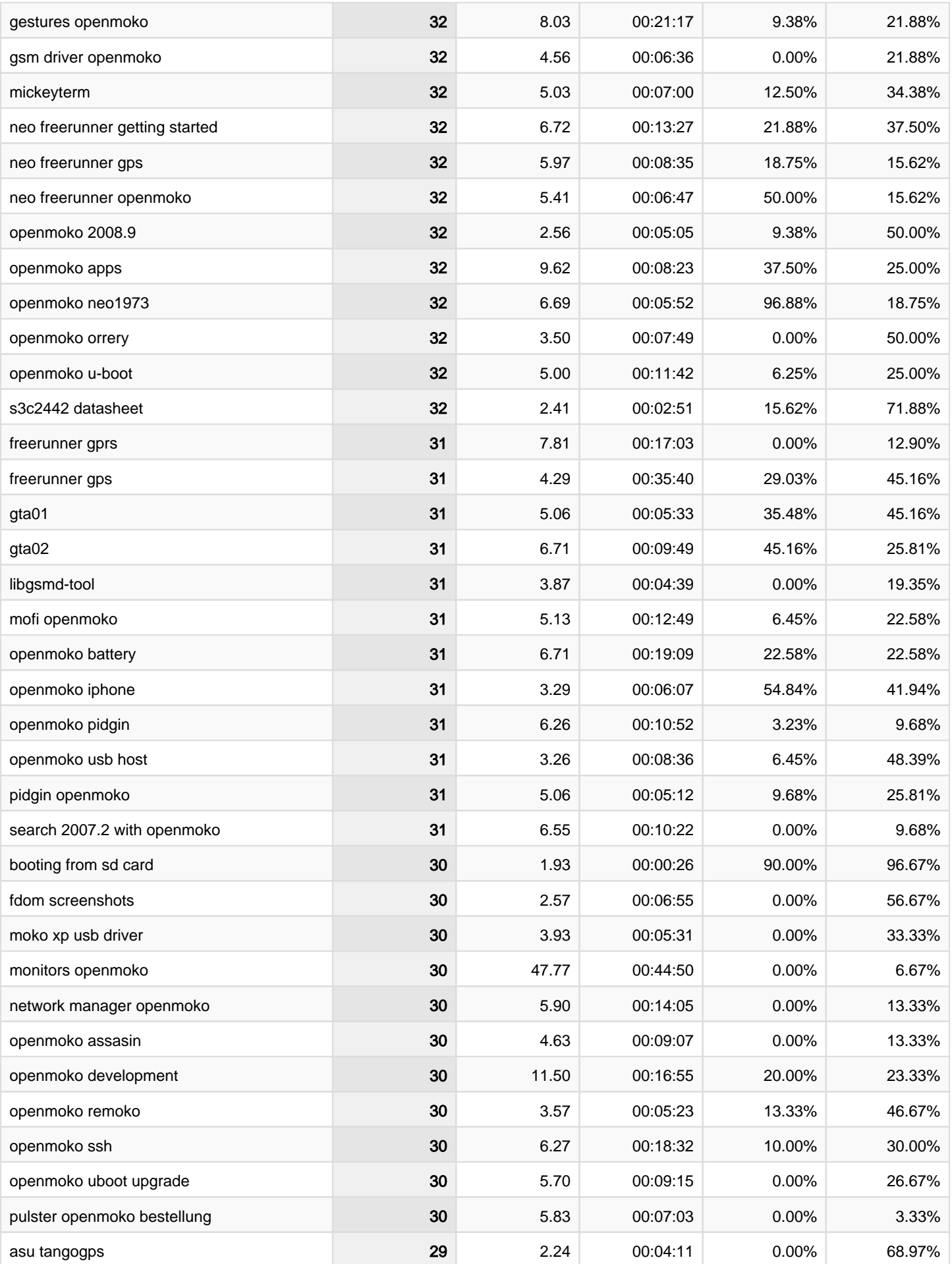

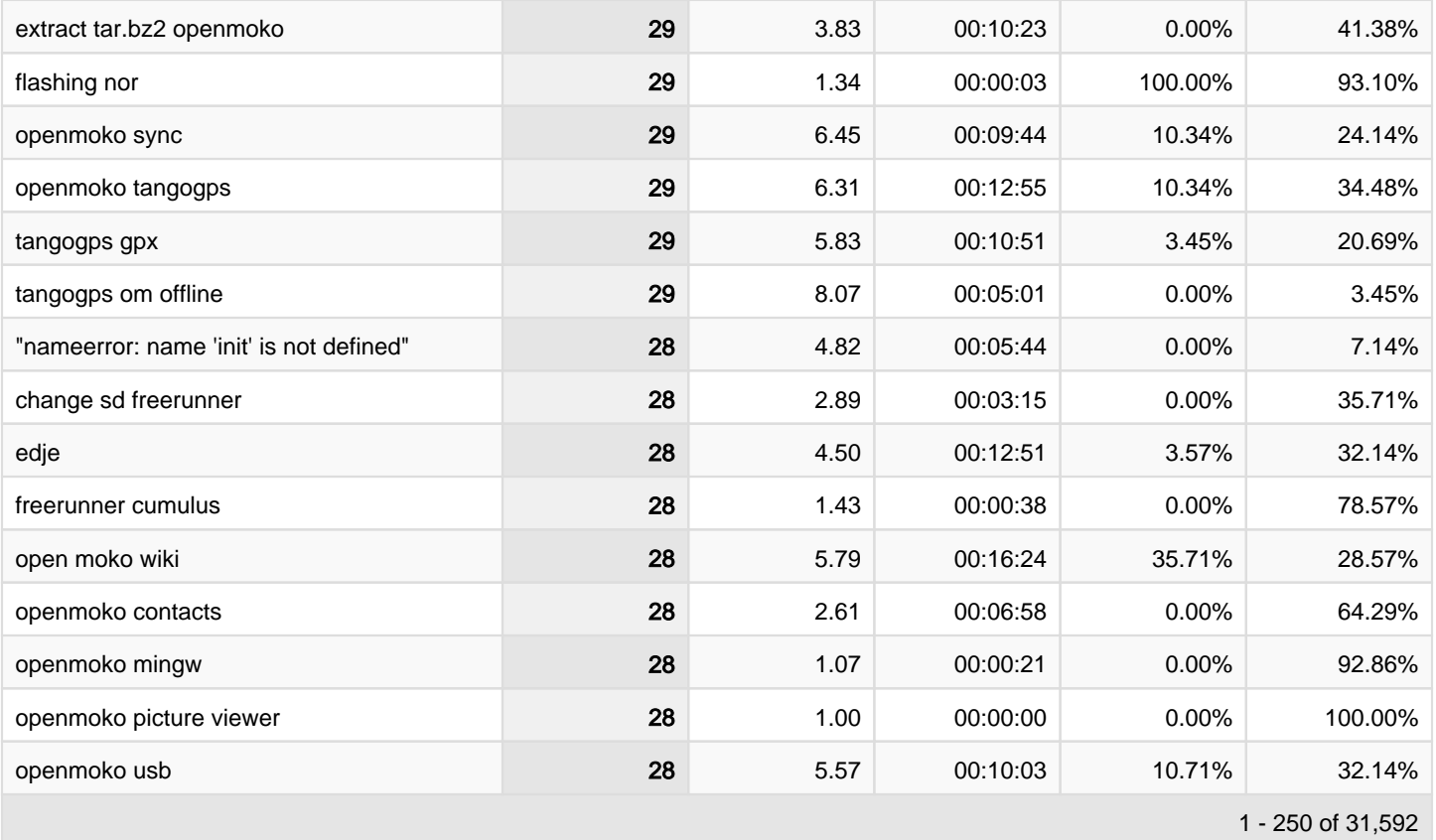